# **Imageconvert**

**Oge Marques,Gustavo Benvenutti Borba**

 **Coding4Fun** Dan Fernandez,Brian Peek,2008-11-26 How would you like to build an Xbox game, use your Nintendo Wiimote to create an electronic whiteboard, or build your own peer-to-peer application? Coding4Fun helps you tackle some cool software and hardware projects using a range of languages and free Microsoft software. Now you can code for fun with C#, VB, ASP.NET, WPF, XNA Game Studio, Popfly, as well as the Lua programming language. If you love to tinker, but don't have time to figure it all out, this book gives you clear, step-by-step instructions for building ten creative projects, including: Alien Attack: Create a 2D clone of Invaders with XNA for the PC, Xbox 360, and Zune LEGO Soldier: Create an action game using Popfly with a custom-built virtual LEGO character World of Warcraft RSS Feed Reader: Use WoW's customizable interface to have feeds pop up while you're gaming InnerTube: Download YouTube videos automatically and convert them to a file format for off-line viewing PeerCast: Stream video files from any PC TwitterVote: Create custom online polls on Twitter WHSMail: Build a website with ASP.NET for Windows Home Server that lets you view the messages stored on a computer with Outlook Wiimote Controlled Car: Steer your remote-controlled car by tilting the Wii Remote controller left and right Wiimote Whiteboard: Create an interactive whiteboard using a Wii Remote Holiday Lights: Synchronize your holiday light display with music to create your own light show The perfect gift for any developer, Coding4Fun shows you how to use your programming skills in new and fun ways. This book is amazing! The scope is so wonderfully broad that anyone who has an interest in designing games at any level should read this book. -- Alex Albrecht, Creator of Diggnation / Totally Rad Show / Project Lore

Image Processing Recipes in MATLAB® Oge Marques,Gustavo Benvenutti Borba,2024-05-16 Leveraging the latest developments in MATLAB and its image processing toolbox, this 'cookbook' is a collection of 30 practical recipes for image processing, ranging from foundational techniques to recently published algorithms. Presented in a clear and meaningful sequence, these recipes are prepared with the reader in mind, allowing one to focus on particular topics or read as a whole from cover to cover. Key Features: A practical, user-friendly guide that equips researchers and practitioners with the tools to implement efficient image processing workflow MATLAB. Each recipe is presented through clear, step-by-step instructions and rich visual examples. Each recipe contains its own source code, explanations, and figures, making the book an excellent standalone resource for quick reference. Strategically structured to aid sequential learning, yet with self-contained chapters for those seeking solutions to specific image processing challenges. The book serves as a concise and readable practical reference to deploy image processing pipelines in MATLAB quickly and efficiently. With its accessible and practical approach, the book is a valuable guide for those who navigate this evolving area, including researchers, students, developers, and practitioners in the fields of image processing, computer vision, and image analysis.

 **Digital Image Processing** Wilhelm Burger,Mark J. Burge,2012-01-19 Written as an introduction for undergraduate students, this textbook covers the most important methods in digital image processing. Formal and mathematical aspects are discussed at a fundamental level and various practical examples and exercises supplement the text. The book uses the image processing environment ImageJ, freely distributed by the National Institute of Health. A comprehensive website supports the book, and contains full source code for all examples in the book, a question and answer forum, slides for instructors, etc. Digital Image Processing in Java is the definitive textbook for computer science students studying image processing and digital processing.

 **The Hidden Power of Photoshop Elements 4** Richard Lynch,2006-07-05 ...perfect for the digital photographer.... The depth of information on all aspects of color control is astonishing. Anyone who needs detailed control over every aspect of their images will revel in this book. —Computer Arts Magazine http://www.computerarts.co.uk There's More to Photoshop Elements Than Meets the Eye In this unique book, expert author Richard Lynch reveals hidden functionality in Photoshop Elements-advanced features concealed in the code that dramatically extend the power of the software. First you'll learn high-level image editing from this renowned professional, then vault yourself into the ranks of advanced power users with the more than one hundred Hidden Power tools he provides on CD. You'll be amazed at what you can do! Inside, discover features usually found only in advanced image editors: Add shadows, highlights, and contrast with new Curves Presets Get beautiful and accurate color printing with CMYK separations tools Use the hidden Blend If and other power tools to apply sophisticated masks Emulate the Channel Mixer and Calculations functions of Photoshop Handle an image from start to finish using only the included Hidden Power tools Take full advantage of the latest Elements 4 updates to color management settings and Adobe(r) Gamma procedures Discover dozens more high-end functions such as snapshots, clipping paths, the history brush, and others Exclusive Elements Power Tools Included on CD! Unlock more than 100 hidden functions to power up your image editing, including: Color separations (RGB, CMYK, or Lab) Masking Channels Snapshots and History Brush Clipping Paths Custom Vectors Enhanced Sharpening Guides Fade Align/Distribute Objects The CD also includes numerous images and project files to use along with exercises in the book. Note: CD-ROM/DVD and other supplementary materials are not included as part of eBook file.

 **Understanding Digital Image Processing** Vipin Tyagi,2018-09-13 This book introduces the fundamental concepts of modern digital image processing. It aims to help the students, scientists, and practitioners to understand the concepts through clear explanations, illustrations and examples. The discussion of the general concepts is supplemented with examples from applications and ready-to-use implementations of concepts in MATLAB®. Program code of some important concepts in programming language 'C' is provided. To explain the concepts, MATLAB® functions are used throughout the book. MATLAB® Version 9.3 (R2017b), Image Acquisition Toolbox Version 5.3 (R2017b), Image Processing Toolbox, Version 10.1 (R2017b) have been used to create the book material. Meant for students and practicing engineers, this book provides a clear, comprehensive and up-to-date introduction to Digital Image Processing in a pragmatic manner.

 Computational Life Sciences Jens Dörpinghaus,Vera Weil,Sebastian Schaaf,Alexander Apke,2023-03-04 This book broadly covers the given spectrum of disciplines in Computational Life Sciences, transforming it into a strong helping hand for teachers, students, practitioners and researchers. In Life Sciences, problem-solving and data analysis often depend on biological expertise combined with technical skills in order to generate, manage and efficiently analyse big data. These technical skills can easily be enhanced by good theoretical foundations, developed from well-chosen practical examples and inspiring new strategies. This is the innovative approach of Computational Life Sciences-Data Engineering and Data Mining for Life Sciences: We present basic concepts, advanced topics and emerging technologies, introduce algorithm design and programming principles, address data mining and knowledge discovery as well as applications arising from real projects. Chapters are largely independent and often flanked by illustrative examples and practical advise.

 **Mastering Xamarin UI Development** Steven F. Daniel,2018-08-31 Learn how to build stunning, maintainable, cross-platform mobile application user interfaces using C# 7 with the power of both the Xamarin and Xamarin.Forms frameworks. Key Features Build effective native and cross-platform user interfaces using the Xamarin frameworks for iOS and Android, as well as Xamarin.Forms. Maximize the testability, flexibility, and overall quality of your Xamarin mobile apps. Step-by-Steps quide that is packed with real-world scenarios and solutions, to build professional grade mobile apps and games for the iOS and Android platforms, using C# 7. Book Description This book will provide you with the knowledge and practical skills that are required to develop real-world Xamarin and Xamarin.Forms applications. You'll learn how to create native Android app that will interact with the device camera and photo gallery, and then create a native iOS sliding tiles game. You will learn how to implement complex UI layouts and creating customizable control elements based on the platform, using XAML and C# 7 code to interact with control elements within your XAML ContentPages. You'll learn how to add location-based features by to your apps by creating a LocationService class and using the Xam.Plugin.Geolocator cross-platform library, that will be used to obtain the current device location. Next, you'll learn how to work with and implement animations and visual effects within your UI using the PlatformEffects API, using C# code. At the end of this book, you'll learn how to integrate Microsoft Azure App Services and use the Twitter APIs within your app. You will work with the Razor Templating Engine to build a book library HTML5 solution that will use a SQLite.net library to store, update, retrieve, and delete information within a local SQLite database. Finally, you will learn how to write unit tests using the NUnit and UITest frameworks. What you will learn Build native and cross-platform apps for both iOS and Android using the Xamarin and Xamarin.Forms platform using C# 7. Implement and customize different user-interface layouts and Animations within your application and use the PlatFormEffects API to change appearance of control elements. Understand the MVVM architectural pattern and how to implement this with your apps. Build a NavigationService class to enable. navigation between your ViewModels as well as Implementing Data-Binding to control elements within your XAML pages and ViewModels. Work with the Razor Templating Engine to create Models and Razor Pages that communicate with an SQLite database. Build a LocationService class to incorporate location-based features within your cross-platform apps to display the user's current location by creating a custom cross-platform map control and handle location tracking updates. Work with the Microsoft Azure App Services Platform and Implement Social networking features within your app using the Twitter API. Unit Testing your Xamarin.Forms apps using the NUnit and UITest Frameworks Who this book is for This book is intended for readers who have experience using at least the C# 6.0 programming language and interested in learning how to create stunning native, and cross-platform user interfaces for the iOS and Android platforms using the Xamarin and Xamarin.Forms frameworks using C# 7.

 **A Systematic Approach to Learning Robot Programming with ROS** Wyatt Newman,2017-09-15 A Systematic Approach to Learning Robot Programming with ROS provides a comprehensive, introduction to the essential components of ROS through detailed explanations of simple code examples along with the corresponding theory of operation. The book explores the organization of ROS, how to understand ROS packages, how to use ROS tools, how to incorporate existing ROS packages into new applications, and how to develop new packages for robotics and automation. It also facilitates continuing education by preparing the reader to better understand the existing on-line documentation. The book is organized into six parts. It begins with an introduction to ROS foundations, including writing ROS nodes and ROS tools. Messages, Classes, and Servers are also covered. The second part of the book features simulation and visualization with ROS, including coordinate transforms. The next part of the book discusses perceptual processing in ROS. It includes coverage of using

cameras in ROS, depth imaging and point clouds, and point cloud processing. Mobile robot control and navigation in ROS is featured in the fourth part of the book The fifth section of the book contains coverage of robot arms in ROS. This section explores robot arm kinematics, arm motion planning, arm control with the Baxter Simulator, and an object-grabber package. The last part of the book focuses on system integration and higher-level control, including perception-based and mobile manipulation. This accessible text includes examples throughout and C++ code examples are also provided at https://github.com/wsnewman/learning\_ros

Visual Basic 2005 Cookbook Tim Patrick,John Clark Craig,2006-09-21 Provides examples and solutions to a variety of Visual Basic 2005 tasks and problems.

Grid Resource Management Mumtaz Siddiqui,Thomas Fahringer,2010-01-30 In a dynamic computing environment, such as the Grid, resource management plays a crucial role for making distributed resources available on-demand to anyone from anywhere at any time without undermining the resource autonomy; this becomes an art when dealing with heterogeneous resources distributed under multiple trust domains spanning across the Internet. Today Grid execution environments provide abstract workflow descriptions that need a dynamic mapping to actual deployments; this further accentuates the importance of resource management in the Grid. This monograph renders boundaries of the Grid resource management, identifies research challenges and proposes new solutions with innovative techniques for on-demand provisioning, automatic deployments, dynamic synthesis, negotiation-based advance reservation and capacity planning of Grid resources. The Grid capacity planning is performed with multi-constrained optimized resource allocations by modelling resource allocation as an on-line strip packing problem and introducing a new solution that optimizes resource utilization and QoS while generating contention-free solutions. On-demand resource provisioning becomes possible by simplifying abstract resource descriptions independent from the concrete installations. The book further explains the use of the semantic web technologies in the Grid to specify explicit definitions and unambiguous machine interpretable resource descriptions for intelligent resource matching and synthesis; the synthesis process generates new compound resources with aggregated capabilities and prowess. The newly introduced techniques haven been developed and integrated in ASKALON Grid application development and runtime environment, deployed in the Austrian Grid, and demonstrated through well performed experiments.

**NET Windows Forms in a Nutshell** Ian Griffiths,Matthew Adams,2003 In this all inclusive guide for experienced programmers, the authors show howto develop stand-alone Windows applications.

 Visual Information Retrieval Using Java and LIRE Lux Mathias,Marques Oge,2022-05-31 Visual information retrieval (VIR) is an active and vibrant research area, which attempts at providing means for organizing, indexing, annotating, and retrieving visual information (images and videos) from large, unstructured repositories. The goal of VIR is to retrieve matches ranked by their relevance to a given guery, which is often expressed an example image and/or a series of keywords. During its early years (1995-2000), the research efforts were dominated by content-based approaches contributed primarily by the image and video processing community. During the past decade, it was widely recognized that the challenges imposed by the lack of coincidence between an image's visual contents and its semantic interpretation, also known as semantic gap, required a clever use of textual metadata (in addition to information extracted from the image's pixel contents) to make image and video retrieval solutions efficient and effective. The need to bridge (or at least narrow) the semantic gap has been one of the driving forces behind current VIR research. Additionally, other related research problems and market opportunities have started to emerge, offering a broad range of exciting problems for computer scientists and engineers to work on. In this introductory book, we focus on a subset of VIR problems where the media consists of images, and the indexing and retrieval methods are based on the pixel contents of those images -- an approach known as content-based image retrieval (CBIR). We present an implementation-oriented overview of CBIR concepts, techniques, algorithms, and figures of merit. Most chapters are supported by examples written in Java, using Lucene (an open-source Java-based indexing and search implementation) and LIRE (Lucene Image REtrieval), an open-source Java-based library for CBIR. Table of Contents: Introduction / Information Retrieval: Selected Concepts and Techniques / Visual Features / Indexing Visual Features / LIRE: An Extensible Java CBIR Library / Concluding Remarks

 Principles of Digital Image Processing Wilhelm Burger,Mark J. Burge,2010-07-07 This easy-to-follow textbook provides a modern, algorithmic introduction to digital image processing. It concentrates on practical applications and working implementations whilst also presenting important formal details and the necessary mathematics.

 **PHP, MySQL, & JavaScript All-in-One For Dummies** Richard Blum,2018-04-10 Explore the engine that drives the internet It takes a powerful suite of technologies to drive the most-visited websites in the world. PHP, mySQL, JavaScript, and other web-building languages serve as the foundation for application development and programming projects at all levels of the web. Dig into this all-in-one book to get a grasp on these in-demand skills, and figure out how to apply them to become a professional web builder. You'll get valuable information from seven handy books covering the pieces of web programming, HTML5 & CSS3, JavaScript, PHP, MySQL, creating object-oriented programs, and using PHP frameworks. Helps you grasp the technologies that power web applications Covers PHP version 7.2 Includes coverage of the latest updates in web development Perfect for developers to use to solve problems This book is ideal for the inexperienced programmer interested in adding these skills to their toolbox. New coders who've made it through an online course or boot camp will also find

great value in how this book builds on what you already know.

 Foundations of PEAR Allan Kent,Nathan A. Good,2007-03-01 This book has been carefully constructed to be your one stop resource for locating the PEAR package you need. It is the first book that devotes exclusive coverage to PEAR covering key items and topics missing in the online documentation. We have carefully selected the most useful and widely used packages for inclusion in this book. You'll find the packages inside broken down logically by function. Each package is covered in detail, yet presented in a fashion that allows you to quickly jump to the key items you need to implement a solution. Armed with the knowledge in this book, you will b set to take your PHP development to a new level.

**Adobe Photoshop Elements 5.0 A-Z** Philip Andrews,2007-01-24 Visual guide for all levels focusing on the key tools/effects.

Strategic Infrastructure Development for Economic Growth and Social Change Ray, Nilanjan,2015-01-31 Obtaining the ultimate objective of economic growth depends largely on the availability of infrastructure in the economy. New developments in finance also play an important role in enhancing economic prosperity in a country. Strategic Infrastructure Development for Economic Growth and Social Change explores different avenues of research in the areas of corporate governance, socioeconomic conditions, modern business infrastructure, business automation, strategic financial management, and financial aspects of modern businesses. This reference work discusses practical applications, skills, practices, and strategies involved in economic and business growth, and overall economic development. Academicians, practitioners, professionals, and researchers will benefit from the topics discussed in this book.

LAB PRIMER THROUGH MATLAB® NAVAS, K. A.,JAYADEVAN, R.,2014-02-19 This systematically designed laboratory manual elucidates a number of techniques which help the students carry out various experiments in the field of digital signal processing, digital image processing, digital signal processor and digital communication through MATLAB® in a single volume. A step-wise discussion of the programming procedure using MATLAB® has been carried out in this book. The numerous programming examples for each digital signal processing lab, image processing lab, signal processor lab and digital communication lab have also been included. The book begins with an introductory chapter on MATLAB®, which will be very useful for a beginner. The concepts are explained with the aid of screenshots. Then it moves on to discuss the fundamental aspects in digital signal processing through MATLAB®, with a special emphasis given to the design of digital filters (FIR and IIR). Finally digital communication and image processing sections in the book help readers to understand the commonly used MATLAB® functions. At the end of this book, some basic experiments using DSP trainer kit have also been included. Audience This book is intended for the undergraduate students of electronics and communication engineering, electronics and instrumentation engineering, and instrumentation and control engineering for their laboratory courses in digital signal processing, image processing and digital communication. Key Features • Includes about 115 different experiments. • Contains several figures to reinforce the understanding of the techniques discussed. • Gives systematic way of doing experiments such as Aim, Theory, Programs, Sample inputs and outputs, Viva voce questions and Examination questions.

 **Identity Theft: Breakthroughs in Research and Practice** Management Association, Information Resources,2016-09-27 The preservation of private data is a main concern of governments, organizations, and individuals alike. For individuals, a breach in personal information can mean dire consequences for an individual's finances, medical information, and personal property. Identity Theft: Breakthroughs in Research and Practice highlights emerging perspectives and critical insights into the preservation of personal data and the complications that can arise when one's identity is compromised. This critical volume features key research on methods and technologies for protection, the problems associated with identity theft, and outlooks for the future. This publication is an essential resource for information security professionals, researchers, and graduate-level stude the fields of criminal science, business, and computer science.

LEARN FROM SCRATCH SIGNAL AND IMAGE PROCESSING WITH PYTHON GUI Vivian Siahaan,Rismon Hasiholan Sianipar,2023-06-14 In this book, you will learn how to use OpenCV, NumPy library and other libraries to perform signal processing, image processing, object detection, and feature extraction with Python GUI (PyQt). You will learn how to filter signals, detect edges and segments, and denoise images with PyQt. You will also learn how to detect objects (face, eye, and mouth) using Haar Cascades and how to detect features on images using Harris Corner Detection, Shi-Tomasi Corner Detector, Scale-Invariant Feature Transform (SIFT), and Features from Accelerated Segment Test (FAST). In Chapter 1, you will learn: Tutorial Steps To Create A Simple GUI Application, Tutorial Steps to Use Radio Button, Tutorial Steps to Group Radio Buttons, Tutorial Steps to Use CheckBox Widget, Tutorial Steps to Use Two CheckBox Groups, Tutorial Steps to Understand Signals and Slots, Tutorial Steps to Convert Data Types, Tutorial Steps to Use Spin Box Widget, Tutorial Steps to Use ScrollBar and Slider, Tutorial Steps to Use List Widget, Tutorial Steps to Select Multiple List Items in One List Widget and Display It in Another List Widget, Tutorial Steps to Insert Item into List Widget, Tutorial Steps

. MOBI, and More vert Compatibility with Devices vert Enhanced eBook Features Reading Experience Fonts and Text Sizes of Imageconvert g and Note-Taking Imageconvert Elements Imageconvert with Imageconvert Iline Reading Communities ng in Virtual Book Clubs Authors and Publishers Imageconvert

Operations on Widget List, Tutorial Steps to Use Combo Box, Tutorial Steps to Use Calendar Widget and Date Edit, and Tutorial Steps to Use Table Widget. In Chapter 2, you will learn: Tutorial Steps To Create A Simple Line Graph, Tutorial Steps To Create A Simple Line Graph in Python GUI, Tutorial Steps To Create A Simple Line Graph in Python GUI: Part 2, Tutorial Steps To Create Two or More Graphs in the Same Axis, Tutorial Steps To Create Two Axes in One Canvas, Tutorial Steps To Use Two Widgets, Tutorial Steps To Use Two Widgets, Each of Which Has Two Axes, Tutorial Steps To Use Axes With Certain Opacity Levels, Tutorial Steps To Choose Line Color From Combo Box, Tutorial Steps To Calculate Fast Fourier Transform, Tutorial Steps To Create GUI For FFT, Tutorial Steps To Create GUI For FFT With Some Other Input Signals, Tutorial Steps To Create GUI For Noisy Signal, Tutorial Steps To Create GUI For Noisy Signal Filtering, and Tutorial Steps To Create GUI For Wav Signal Filtering. In Chapter 3, you will learn: Tutorial Steps To Convert RGB Image Into Grayscale, Tutorial Steps To Convert RGB Image Into YUV Image, Tutorial Steps To Convert RGB Image Into HSV Image, Tutorial Steps To Filter Image, Tutorial Steps To Display Image Histogram, Tutorial Steps To Display Filtered Image Histogram, Tutorial Steps To Filter Image With CheckBoxes, Tutorial Steps To Implement Image Thresholding, and Tutorial Steps To Implement Adaptive Image Thresholding. In Chapter 4, you will learn: Tutorial Steps To Generate And Display Noisy Image, Tutorial Steps To Implement Edge Detection On Image, Tutorial Steps To Implement Image Segmentation Using Multiple Thresholding and K-Means Algorithm, and Tutorial Steps To Implement Image Denoising. In Chapter 5, you will learn: Tutorial Steps To Detect Face, Eye, and Mouth Using Haar Cascades, Tutorial Steps To Detect Face Using Haar Cascades with PyQt, Tutorial Steps To Detect Eye, and Mouth Using Haar Cascades with PyQt, and Tutorial Steps To Extract Detected Objects. In Chapter 6, you will learn: Tutorial Steps To Detect Image Features Using Harris Corner Detection, Tutorial Steps To Detect Image Features Using Shi-Tomasi Corner Detection, Tutorial Steps To Detect Features Using Scale-Invariant Feature Transform (SIFT), and Tutorial Steps To Detect Features Using Features from Accelerated Segment Test (FAST). You can download the XML files from https://viviansiahaan.blogspot.com/2023/06/learn-from-scratch-signal-and-image.html.

When somebody should go to the book stores, search launch by shop, shelf by shelf, it is essentially problematic. This is why we provide the book compilations in this website. It will definitely ease you to see guide **Imageconvert** as you such as.

By searching the title, publisher, or authors of quide you in reality want, you can discover them rapidly. In the house, workplace, or perhaps in your method can be every best place within net connections. If you take aim download and install the Imageconvert, it is totally easy then, in the past currently we extend the member to purchase and create bargains to download and install Imageconvert for that reason simple!

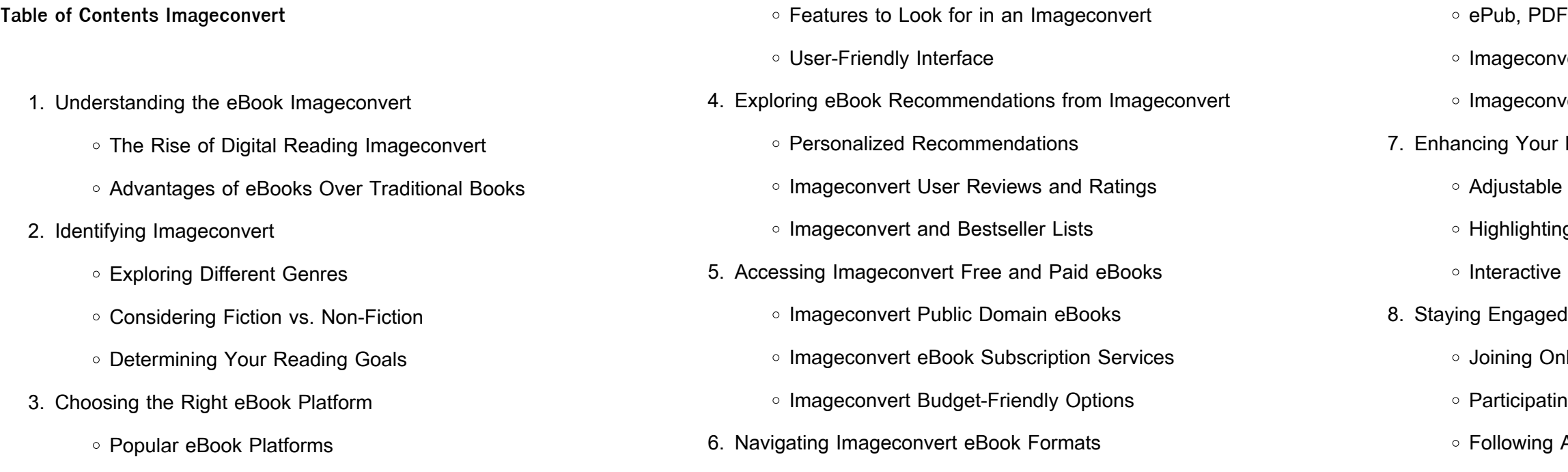

*7*

9. Balancing eBooks and Physical Books Imageconvert

- Benefits of a Digital Library
- Creating a Diverse Reading Collection Imageconvert
- 10. Overcoming Reading Challenges
	- Dealing with Digital Eye Strain
	- Minimizing Distractions
	- Managing Screen Time
- 11. Cultivating a Reading Routine Imageconvert
	- o Setting Reading Goals Imageconvert
	- Carving Out Dedicated Reading Time
- 12. Sourcing Reliable Information of Imageconvert
	- Fact-Checking eBook Content of Imageconvert
	- Distinguishing Credible Sources
- 13. Promoting Lifelong Learning
	- Utilizing eBooks for Skill Development
	- Exploring Educational eBooks
- 14. Embracing eBook Trends
	- $\circ$  Integration of Multimedia Elements
	- o Interactive and Gamified eBooks

# **Imageconvert Introduction**

Free PDF Books and Manuals for Download: Unlocking Knowledge at Your Fingertips In todays fast-paced digital age, obtaining valuable knowledge has become easier than ever. Thanks to the internet, a vast array of books and manuals are now available for free download in PDF format. Whether you are a student, professional, or simply an avid reader, this treasure trove of downloadable resources offers a wealth of information, conveniently accessible anytime, anywhere. The advent of online libraries and platforms dedicated to sharing knowledge has revolutionized the way we consume information. No longer confined to physical libraries or bookstores, readers can now access an extensive

collection of digital books and manuals with just a few clicks. These resources, available in PDF, Microsoft Word, and PowerPoint formats, cater to a wide range of interests, including literature, technology, science, history, and much more. One notable platform where you can explore and download free Imageconvert PDF books and manuals is the internets largest free library. Hosted online, this catalog compiles a vast assortment of documents, making it a veritable goldmine of knowledge. With its easy-to-use website interface and customizable PDF generator, this platform offers a user-friendly experience, allowing individuals to effortlessly navigate and access the information they seek. The availability of free PDF books and manuals on this platform demonstrates its commitment to democratizing education and empowering individuals with the tools needed to succeed in their chosen fields. It allows anyone, regardless of their background or financial limitations, to expand their horizons and gain insights from experts in various disciplines. One of the most significant advantages of downloading PDF books and manuals lies in their portability. Unlike physical copies, digital books can be stored and carried on a single device, such as a tablet or smartphone, saving valuable space and weight. This convenience makes it possible for readers to have their entire library at their fingertips, whether they are commuting, traveling, or simply enjoying a lazy afternoon at home. Additionally, digital files are easily searchable, enabling readers to locate specific information within seconds. With a few keystrokes, users can search for keywords, topics, or phrases, making research and finding relevant information a breeze. This efficiency saves time and effort, streamlining the learning process and allowing individuals to focus on extracting the information they need. Furthermore, the availability of free PDF books and manuals fosters a culture of continuous learning. By removing financial barriers, more people can access educational resources and pursue lifelong learning, contributing to personal growth and professional development.

This democratization of knowledge promotes intellectual curiosity and empowers individuals to become lifelong learners, promoting progress and innovation in various fields. It is worth noting that while accessing free Imageconvert PDF books and manuals is convenient and costeffective, it is vital to respect copyright laws and intellectual property rights. Platforms offering free downloads often operate within legal boundaries, ensuring that the materials they provide are either in the public domain or authorized for distribution. By adhering to copyright laws, users can enjoy the benefits of free access to knowledge while supporting the authors and publishers who make these resources available. In conclusion, the availability of Imageconvert free PDF books and manuals for download has revolutionized the way we access and consume knowledge. With just a few clicks, individuals can explore a vast collection of resources across different disciplines, all free of charge. This accessibility empowers individuals to become lifelong learners, contributing to personal growth, professional development, and the advancement of society as a whole. So why not unlock a world of knowledge today? Start exploring the vast sea of free PDF books and manuals waiting to be discovered right at your fingertips.

## **FAQs About Imageconvert Books**

How do I know which eBook platform is the best for me? Finding the best eBook platform depends on your reading preferences and device compatibility. Research different platforms, read user reviews, and explore their features before making a choice. Are free eBooks of good quality? Yes, many reputable platforms offer high-quality free eBooks, including classics and public domain works. However, make sure to verify the source to ensure the eBook credibility. Can I read eBooks without an eReader? Absolutely! Most eBook platforms offer web-based readers or mobile apps that allow you to read eBooks on your

computer, tablet, or smartphone. How do I avoid digital eye strain while reading eBooks? To prevent digital eye strain, take regular breaks, adjust the font size and background color, and ensure proper lighting while reading eBooks. What the advantage of interactive eBooks? Interactive eBooks incorporate multimedia elements, quizzes, and activities, enhancing the reader engagement and providing a more immersive learning experience. Imageconvert is one of the best book in our library for free trial. We provide copy of Imageconvert in digital format, so the resources that you find are reliable. There are also many Ebooks of related with Imageconvert. Where to download Imageconvert online for free? Are you looking for Imageconvert PDF? This is definitely going to save you time and cash in something you should think about.

web oct 24 2023 the office of the state courts administrator currently maintains registries in the following nine languages spanish haitian creole french russian portuguese mandarin bosnian serbian croatian german and romanian to locate a certified interpreter in one of these languages please visit the applicable link below

### **Imageconvert :**

talent acquisition operations non instructional - Aug 21 2023 web broward county public schools has implemented a new web based application system frontline formerly applitrack for campus monitor clerical confidential education support professionals esps and security specialist positions

find an interpreter florida courts - Apr 05 2022

10 interpreter jobs in hialeah fl november 2023 glassdoor - Nov 12 2022 web the top companies hiring now for interpreter jobs in hialeah fl are center for independent living of south florida broward county public schools pgls court administration 17th circuit voyce inc free broward county schools interpreters - May 06 2022 web overview of the fast growing and increasingly diverse field of

interpreting studies interpreting the public schools jul 06 2020 intercultural communication in interpreting dec 23 2021 navigating and resolving issues in intercultural communication is an integral part of the interpreter s role on a daily basis this book is an essential **procedures for requesting an oral interpreter 01 2** - Sep 22 2023 web the school board of broward county florida multicultural esol and program services department procedures for requesting an oral interpreter in order to facilitate requests for oral interpreters for assessment staffing or conferences the following procedures need to be company interpreting services for the deaf llc - Mar 16 2023 web mr whitton is also is a member of rid isd currently contracts with various community interpreters who possess a wide range of credentials enabling isd to provide qualified interpreting services to the deaf community as required under the american with disabilities act ada interpreter services broward k12 fl us - Jun 19 2023 web browardschools com educating today s students to succeed in tomorrow s world broward county public schools is an equal opportunity equal access employer the school broward county public schools homepage - May 18 2023

web our students and staff s safety and security is the district s top priority learn more about the emergency standard response protocol broward county public schools bcps is the sixth largest school district in the nation and the second largest in the state of florida browardschools com

requests for interpretation services must be submitted at least - Jul 20 2023

web the school board of broward county florida bilingual esol department request for oral interpreter electronic submission of this form is required for all requests for interpretation services requests for interpretation services must be submitted at least two weeks prior to the date requested

court interpreters seventeenth judicial circuit of florida - Aug 09 2022

web the court interpreter s office provides in house spanish and french creole interpreting services to defendants and witnesses in court proceedings at all four of broward county s court locations the office also provides assistance with other languages when needed **translator jobs in broward county fl indeed** - Sep 10 2022 web 28 translator jobs available in broward county fl on indeed com apply to sign language interpreter interpreter court interpreter and more **interpreters jobs employment in miami fl indeed com** - Jan 14 2023 web we are currently seeking certified and qualified sign language interpreters to provide per interpreting services in broward county fl area bangor chinese school news - Mar 04 2022 web bangor chinese school language cultural center a nonprofit organization 5 woodview drive bangor me 04401 207 990 0710 jingzhang bangorchinese com educational interpreter jobs in florida indeed - Feb 15 2023 web view all broward county public schools jobs in fort lauderdale fl fort lauderdale jobs interpreter jobs in fort lauderdale fl salary search bilingual interpreter facilitator salaries in fort lauderdale fl see popular questions answers about broward county public schools **broward county schools interpreters dna viz tpq io** - Jun 07 2022 web oct 30 2023 4 broward county schools interpreters 2021 11 26 for advancing integrating and challenging the theory and body of evidence surrounding the organization of education committed to scienti $\sqcup$ c empiricism this journal s editors and editorial board seek to coalesce and 254 interpreter jobs in fort lauderdale florida united linkedin - Apr 17 2023 web today s top 254 interpreter jobs in fort lauderdale florida united states leverage your professional network and get hired new interpreter jobs added daily

south broward high homepage winston park elementary - Oct 11 2022 web broward county public schools and district offices will reopen on friday november 17 2023 thursday november 17 2023 we thank you for your cooperation and understanding as the district canceled classes on thursday to ensure the safety of students and staff following the inclement weather that came across our area **bilingual esol interpretation translation services** - Oct 23 2023

web from the time of students registration every effort must be made to inform and orient parents to the broward county public schools system through the use of materials that are translated into the three predominant languages

**educational interpreter jobs at broward county public schools** - Dec 13 2022

web educational interpreter job at broward county public schools to provide interpreting transliterating services to deaf and hard of hearing students which

translation services in broward county certified translator florida - Jul 08 2022

web a trustworthy translator and interpreter in broward county is worth the language knowledge of experienced tr s translations call today for a quote on your translation project or to request an interpreter **adios princesa david rocasolano casa del libro** - Oct 08 2023 web adiós princesa es la historia del choque de un gran tren expreso los borbones contra una modesta caravana de gitanos los ortiz rocasolano nos han arrollado y ni siquiera se

descargar adios princesa david rocasolano gratis - Apr 21 2022 web apr 3 2013 adios princesa david rocasolano nota 4 19 de 5 descargar epub 902 kb debes crear una cuenta gratuita para descargar el ebook en reveure la

**adiós princesa david rocasolano gratis pdf epub mobi** - May 23 2022 web adiós princesa es la historia del choque de un gran tren expreso los borbones contra una modesta caravana de gitanos los ortiz rocasolano nos han arrollado y ni siquiera se **adiós princesa spanish edition rocasolano llaser david** - Jul 05 2023 web apr 2 2013 adiós princesa es la historia del choque de un gran tren expreso los borbones contra una modesta caravana de gitanos los ortiz rocasolano nos han

adiós princesa la crueldad del primo de letizia - Jun 23 2022 web nov 6 2023 adiós princesa la crueldad del primo de letizia adiÓs princesa de david rocasolano ediciones akal sector foresta 1 28760 tres cantos madrid 2013

**adiós princesa david rocasolano 5 de descuento fnac** - Nov 28 2022 web adiós princesa es la historia del choque de un gran tren expreso los borbones contra una modesta caravana de gitanos los ortiz rocasolano nos han arrollado y ni siquiera se

**descargar pdf adiós princesa investigación david gratis** - Mar 21 2022 web adiós princesa es la historia del choque de un gran tren expreso los borbones contra una modesta caravana de gitanos los ortiz rocasolano nos han arrollado y ni siquiera se

**adiós princesa by david rocasolano llaser barnes** - Dec 30 2022 web apr 2 2013 adiós princesa es la historia del choque de un gran tren expreso los borbones contra una modesta caravana de gitanos los ortiz rocasolano nos han

adios princesa song and lyrics by rodrigo quiroz kuzco music - Dec 18 2021

web listen to adios princesa on spotify rodrigo quiroz kuzco music song 2021 rodrigo quiroz kuzco music song 2021 listen to adios princesa on spotify rodrigo

lee adiós princesa de david rocasolano llaser scribd - Aug 26 2022 web adiós princesa es la historia del choque de un gran tren expreso los borbones contra una modesta caravana de gitanos los ortiz rocasolano nos han arrollado y ni siquiera se

web jan 1 2013 213 ratings29 reviews controversial libro de la vida de la princesa letizia incluida la descripción de un aborto y las presiones

adiós princesa investigación rocasolano llaser david - Aug 06 2023 web adiós princesa es la historia del choque de un gran tren expreso los borbones contra una modesta caravana de gitanos los ortiz rocasolano nos han arrollado y ni siquiera se

david rocasolano author of adiós princesa goodreads - Apr 02 2023 web hierática david rocasolano adiós princesa 0 likes like is this you let us know if not help out and invite david to goodreads david rocasolano

adiós princesa by david rocasolano goodreads - Sep 07 2023 de la casa real española por madrid 1972 es adios princesa youtube - Feb 17 2022 sunday ticket press copyright historia del choque de un rocasolano a quienes han arrollado sin

web about press copyright contact us creators advertise developers terms privacy policy safety how youtube works test new features nfl

adiós princesa de david rocasolano en pdf mobi y epub - Jul 25 2022 web adiós princesa es la historia del choque de un gran tren expreso los borbones contra una modesta caravana de gitanos los ortiz rocasolano nos han arrollado y ni siquiera se

**adiós princesa david rocasolano llaser google books** - May 03 2023 web apr 2 2013 adiós princesa david rocasolano llaser ediciones akal apr 2 2013 biography autobiography 304 pages adiós princesa es la

adiós princesa rocasolano david amazon com mx libros - Sep 26 2022 web adiós princesa es la historia del choque de un gran tren expreso los borbones contra una modesta caravana de gitanos los ortiz

adiós princesa by david rocasolano llaser overdrive - Jan 31 2023 web apr 2 2013 adiós princesa es la historia del choque de un gran tren expreso los borbones contra una modesta caravana de gitanos los

### ortiz rocasolano nos han

**adiós princesa david rocasolano lecturalia** - Jun 04 2023 web resumen y sinopsis de adiós princesa de david rocasolano adiós princesa es la historia del choque de un gran tren expreso los borbones contra una modesta caravana

**adeus princesa 1992 imdb** - Jan 19 2022

web may 1 1992 adeus princesa directed by jorge paixão da costa with miguel molina antónio capelo lydia bosch judith henry mitó lives in a small village and is the son of

**adiós türkçe dublaj izle türkçe dublaj 1080p roket dizi** - Nov 16 2021 web adios  $\mathsf{L}$ zle adiós  $\mathsf{L}$ artlı tahliye ile özgürlü $\mathsf{L}$ üne kavu $\mathsf{L}$ lan juan santos un hayatını anlatan bir türk filmidir juan e $\square$ iyle birlikte kızlarının kilisedeki komünyon töreninden eve dönerken

adiós princesa akal - Mar 01 2023

web apr 8 2013 de david rocasolano escritor adiós princesa es la historia del choque de un gran tren expreso los borbones contra una modesta caravana de gitanos los ortiz

**adiós princesa investigación spanish edition kindle edition** - Oct 28 2022

web apr 2 2013 despliega la poliedrica figura de letizia ortiz de una manera tan cabal que la deja practicamente desnuda frente al lector la reina de españa es una trepadora

the official act prep guide 2019 2020 book 5 prac - Jan 27 2023 web the official act prep guide 2019 2020 book 5 prac popo academic planner 2019 2020 dec 28 2021 this beautiful 2019 2020 academic planner is perfect for anyone who wants a more productive school year mini 2019 and 2020 calendars for every month on first and second pages easily keep track of goals projects and habits with

**the official act prep guide 2019 2020 book 5 practice tests** - Apr 29 2023

web the ollcial act prep guide 2019 2020 5 prac the official act prep guide 2019 2020 5 prac 1 downloaded from rjonline org on 2021 09 30 by guest act prep guide 2019 2020 5 prac maybe you have knowledge that people have look numerous period for their favorite books similar to this the official act prep guide 2019 2020 5 prac

web the official act prep guide 2019 2020 is the only guide from the

makers of the exam and includes actual act test forms taken from past act exams this updated edition includes 5 actual act tests all with optional writing test to help you practice at your own pace and discover areas where you may need more work

**the official act prep pack 2019 2020 with 7 full practice tests 5** - Jul 01 2023

web may 7 2019 this item the official act prep quide 2019 2020 book 5 practice tests bonus online content 66 14 66 14 free delivery only 1 left in stock sold by teddybear and ships from amazon fulfillment act prep black book the most effective act strategies ever published **the official act prep guide 2019 2020 book 5 practice tests** - Dec 26

web may 7 2019 this updated edition includes 5 actual act tests all with

web the only quide from the makers of the act exam packed with 5 genuine full length practice tests and 400 additional questions online this new edition includes a new never before seen full length practice test with optional writing test 215 questions 400 online questions that can be filtered and organized into custom practice sets updated **the official act prep guide 2019 2020 book 5 practice tests** - Jul 21 2022

web the official act prep pack 2019 2020 with 7 full practice tests 5 in official act prep guide 2 online act amazon sg books **act test preparation test prep resources act** - Jun 19 2022 web the official act prep and subject guides 2023 2024 complete set get everything you need to do your best on the act test with the official act prep subject guides 2023 2024 complete set the only study resource including official practice questions and full explanations covering all sections of the act this set delivers maximum practice in one the official act prep guide 2019 2020 book google books - Sep 03 2023 web apr 16 2019 the only quide from the makers of the act exam packed with 5 genuine full length practice tests and 400 additional questions online a new never before seen full length practice test with **the official act prep guide 2019 2020 5 prac gary gruber copy** - Mar 17 2022

**the official act prep guide 2019 2020 book 5 practice tests** - May 31 2023

web may 2 2019 the comprehensive guide to the 2019 2020 act test with 5 genuine full length practice tests and 400 additional questions online this 2019 2020 guide includes five actual act tests all of which contain the optional writing test that you can use to practice at your own pace

**the official act prep guide 2019 2020 book 5 practice tests** - Feb 25

2023 2022

web the official act prep guide 2019 2020 is the only guide from the makers of the exam and includes actual act test forms taken from past act exams this updated edition includes 5 actual act tests all with optional writing test to help you practice at your own pace and discover areas where you may need more work **the official act prep guide 2019 2020 book 5 practice tests** - Aug 02 2023

web the official act prep guide 2019 2020 book 5 practice tests bonus online content wiley the only guide from the makers of the act exam packed with 5 genuine full length practice tests and 400 additional questions online this new edition includes a new never before seen full length practice test with optional writing test 215 **the official act prep guide 2019 2020 book barnes noble** - Sep 22 2022

optional writing test to help you practice at your own pace and discover areas where you may need more work the official act prep guide 2019 2020 provides detailed explanations for every answer and practical tips on how to boost your score on the english math reading **the official act prep pack 2019 2020 with 7 full practice tests 5** -

web may 7 2019 the official act prep guide 2019 2020 six months access to the act online prep platform seven full length practice tests including a new never before seen test five tests in

Mar 29 2023

the official act prep guide 2019 2020 book 5 prac 2023 - Apr 17 2022 web the official act prep guide 2019 2020 book 5 prac act prep plus 2022 dec 19 2021 always study with the most up to date prep look for act prep plus 2023 isbn 9781506282107 on sale june 7 2022 publisher s note products purchased from third party sellers are not guaranteed by the publisher for quality

**the official act prep guide 2019 2020 book 5 prac full pdf** - May 19 2022

web the official act prep guide 2020 2021 includes information about the september 2020 act enhancements real act test forms used in previous years exams five full length tests available in the book and **the official act prep guide 2019 2020 book 5 practice tests** - Aug 22

### 2022

web the official act prep guide 2019 2020 book 5 practice tests bonus online content book bonus online content by act directions the comprehensive guide to the 2019 2020 act test with 5 genuine full length practice tests and 400

web may 7 2019 the official act prep guide 2019 2020 is the only guide from the makers of the exam and includes actual act test forms taken from past act exams this updated edition includes 5 actual act tests all with optional writing test to help you practice at your own pace and discover areas where you may need more work

**the official act prep guide 2019 2020 book 5 singapore ubuy** - Oct 24 2022

web shop the official act prep guide 2019 2020 book 5 practice tests bonus online content 1st edition online at a best price in singapore get special offers deals discounts fast delivery options on international shipping with

**the official act prep guide 2020 2021 book 5 practice tests** - Nov 24 2022

web the official act prep guide 2020 2021 is the only guide from the makers of the exam and it includes actual act test forms taken from past act exams it offers 5 actual act tests all with optional writing tests so you can practice at your own pace

**read free the official act prep guide 2019 2020 book 5 prac** - Feb 13 2022

web the official act prep guide 2019 2020 book 5 prac psat prep 2019 2020 with practice test questions apr 17 2023 apex test prep s psat prep 2019 2020 with practice test questions psat study guide 2019 2020 and practice test questions for the college board exam includes detailed

the official act prep guide 2019 2020 book 5 practice tests - Oct 04

answer explanations apex test prep 2023 Best Sellers - Books ::

[mastering biology a and p](https://www.freenew.net/fill-and-sign-pdf-form/book-search/?k=mastering-biology-a-and-p.pdf) [mastering arcgis review question answers](https://www.freenew.net/fill-and-sign-pdf-form/book-search/?k=Mastering_Arcgis_Review_Question_Answers.pdf) [math projects for 5th grade](https://www.freenew.net/fill-and-sign-pdf-form/book-search/?k=math_projects_for_5th_grade.pdf) [mastering sap netweaver pi administration](https://www.freenew.net/fill-and-sign-pdf-form/book-search/?k=mastering_sap_netweaver_pi_administration.pdf) [mathematical foundations of statistical mechanics](https://www.freenew.net/fill-and-sign-pdf-form/book-search/?k=mathematical_foundations_of_statistical_mechanics.pdf) [math exercises for grade 8](https://www.freenew.net/fill-and-sign-pdf-form/book-search/?k=math-exercises-for-grade-8.pdf) [mathematical methods in the physical sciences solution manual](https://www.freenew.net/fill-and-sign-pdf-form/book-search/?k=mathematical_methods_in_the_physical_sciences_solution_manual.pdf) [math formulas for the act](https://www.freenew.net/fill-and-sign-pdf-form/book-search/?k=math-formulas-for-the-act.pdf) [math practice for 5th graders](https://www.freenew.net/fill-and-sign-pdf-form/book-search/?k=Math_Practice_For_5th_Graders.pdf) [mathematics education models and processes](https://www.freenew.net/fill-and-sign-pdf-form/book-search/?k=mathematics-education-models-and-processes.pdf)